# Container & Object Storage hints and tips

Spectrum Scale German User Meeting 2022 Cologne, Germany – October 19-20, 2022

Harald Seipp (IBM)

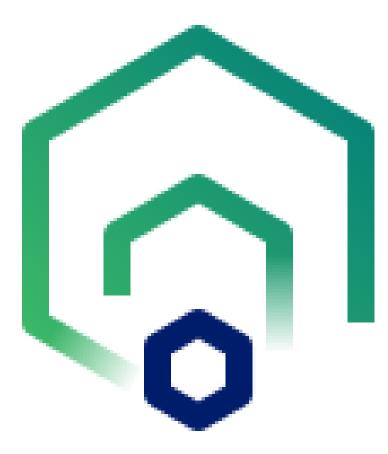

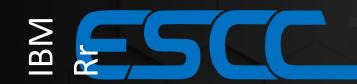

#### **EMEA Storage Competence Center**

Your Data Management and Hybrid Cloud Competence Center

| Hybrid Cloud Storage<br>Applied Storage Applied The Storage Applied The Storage Storage S                                     | Cyber Security & Russiency<br>Cyber Security & Russiency<br>Destinguises unknown and us data busine.<br>Pare-to-These wards at 4 and a busine.<br>And a security of the state of the security of the state of the security of the state of the security of the state of the security of the state of the security of the state of the security of the state of the security of the state of the security of the state of the security of the state of the security of the state of the security of the state of the security of the state of the security of the security of the state of the security of the state of the security of the state of the security of the state of the security of the security of the state of the security of the security | Software Engineering for Data<br>Solutions<br>Software to high cose the gap between<br>LEMStange and the clien's specific environment | High-end Storage<br>1997 - Storage<br>1997 - Storage<br>Basdoynen, Aboolse                                                                                               |
|----------------------------------------------------------------------------------------------------|----------------------------------------------------------------------------------------------------|----------------------------------------------------------------------------------------------------|----------------------------------------------------------------------------------------------------|
| Spectrum Virtualize & FlashSystem<br>384 Spectrum Virtualize, 384 FlashSystem<br>384 Spocket finalize,                                                                                                    | Spectrum Scale<br>Degree for performance, maintainty and data<br>personal on the acceleration of the first person<br>personal personal acceleration of the first personal personal<br>personal personal pers | Experiment Protect                                                                                                    | Tape Storage<br>Tape Storage<br>BM Tape Sperse including Visual Tape Server,<br>Tape Linking, Ford School and Provide<br>Inserget for long terrarchivel and backage data |
| Cloud Object Storage<br>Deven sinally extended addition, sharp von<br>watering, and storage additional addition and addition<br>approximation and additional additional additional<br>approximation additional additional additional additional<br>additional additional additional additional additional additional<br>additional additional additional additional additional additional<br>additional additional additional additional additional additional<br>additional additional additional additional additional additional<br>additional additional additional additional additional additional additional<br>additional additional additional additional additional additional additional additional<br>additional additional additional additional additional additional additional additional additional<br>additional additional additional additional additional additional additional additional additional additional additional additional additional additional<br>additional additional add | Spectrum Anchive<br>The Birl Spectrum Anchive Tape File<br>System 44% scalar and card effective anthology<br>with dward access to your critical data                                                                                                    | Spectrum Discover<br>Providentingies nanugerand subsame<br>forjentitysty-scale file and elistet strange                               | Spectrum Fusion<br>Highertum Fusion<br>Biodesentosectigonti de losses a fasse<br>gentra fusioni data.                                                                    |

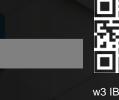

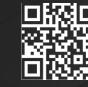

eMail Contact

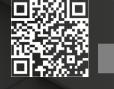

www Training ps://www.ibm.com/support/pages/ibm-esco

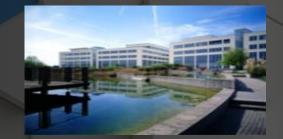

# Presales support for your EMEA opportunity

- Client briefings & Consulting
- Proof-of-Concept/-Technology
- Co-creation workshops
- Sizing and quality review; RFI/RFP
- Design Validations

#### **Technical Education**

- Technical Training Sessions
- Sales Enablements
- Technical Badges

#### Post-sales services, like ...

- Performance review & health check
- Security/Resiliency review & check
- Production-ready implementation
- Data Migration
- Software-Engineering Services
- and much more....

## Disclaimer

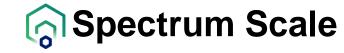

- IBM's statements regarding its plans, directions, and intent are subject to change or withdrawal without notice at IBM's sole discretion. Information regarding potential future products is intended to outline our general product direction and it should not be relied on in making a purchasing decision. The information mentioned regarding potential future products is not a commitment, promise, or legal obligation to deliver any material, code, or functionality. The development, release, and timing of any future features or functionality described for our products remains at our sole discretion.
- IBM reserves the right to change product specifications and offerings at any time without notice. This publication could include technical inaccuracies or typographical errors. References herein to IBM products and services do not imply that IBM intends to make them available in all countries.

#### Containers: Spectrum Scale on OpenShift

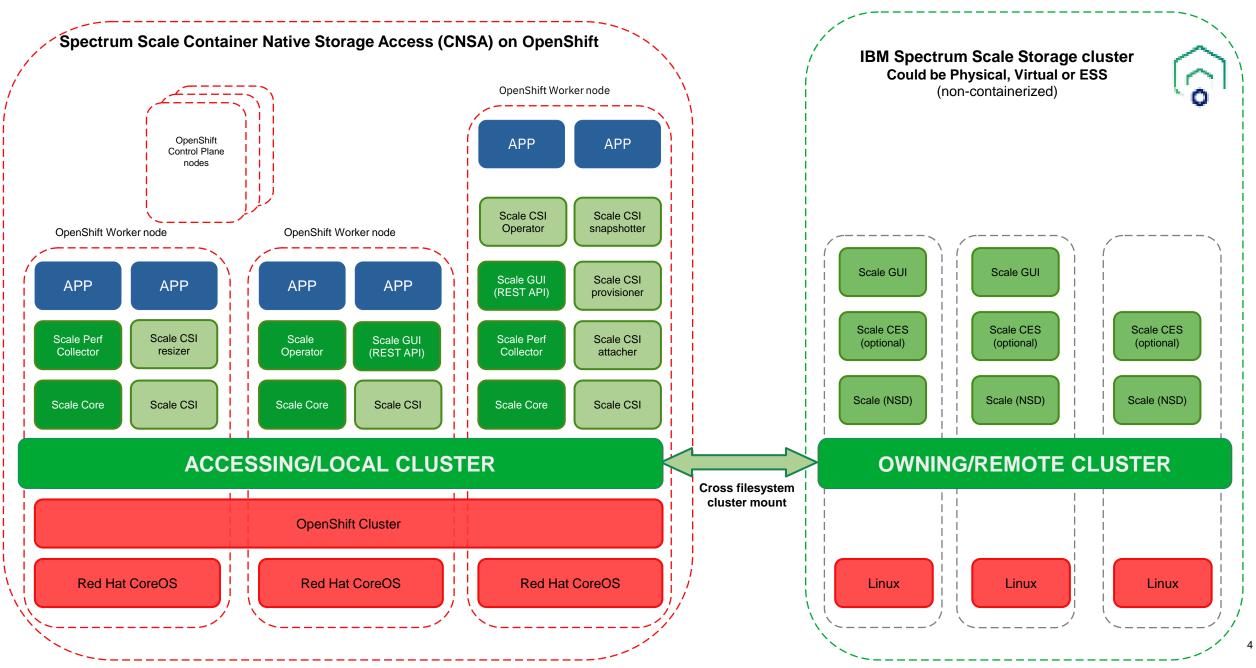

#### Spectrum Scale CNSA/CSI on OpenShift Control Plane Nodes?

- Example: Minimum 3-node OpenShift deployment with "Stacked master/workers"
- Supported with CNSA/CSI 5.1.3 and later, driven by Spectrum Scale DAS requirement
- Not recommended when hosting mission critical applications

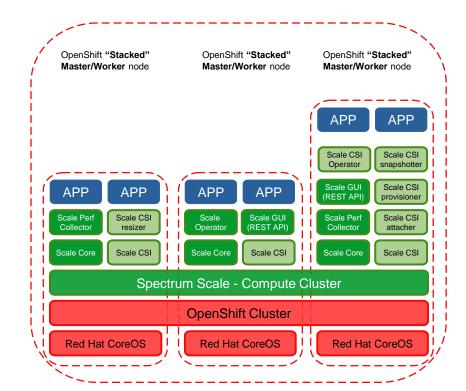

#### Spectrum Scale CNSA/CSI Resource Requests/Limits

- For CNSA releases prior to 5.1.5, we just specified a minimum node size
- Tightly sized clusters with demanding applications require a more detailed resource consumption estimate
- The CNSA Pods specify their requests and limits

for i in `oc get pod -o name -n ibm-spectrum-scale`; do
echo -n \$i && oc get \$i -o jsonpath='{"
"}{.spec.containers[\*].resources}{"\n"}' -n ibm-spectrumscale; done

od/ibm-spectrum-scale-gui-0 {"limits":{"cpu":"2","memory":"1000Mi"},"requests":{"cpu":"500m","memory":"750Mi"}} {"limits":{"cpu":"2", od/ibm-spectrum-scale-gui-1 {"limits":{"cpu":"2","memory":"1000Mi"},"requests":{"cpu":"500m","memory":"750Mi"}} {"limits":{"cpu":"1" od/ibm-spectrum-scale-pmcollector-0 {"limits":{"cpu":"500m","memory":"10000Mi"},"requests":{"cpu":"100m","memory":"500Mi"}} {"limits":{"cpu":"1" od/ibm-spectrum-scale-pmcollector-0 {"limits":{"cpu":"500m","memory":"10000Mi"},"requests":{"cpu":"100m","memory":"500Mi"}} {"limit od/ibm-spectrum-scale-pmcollector-1 {"limits":{"cpu":"500m","memory":"10000Mi"},"requests":{"cpu":"100m","memory":"5000Mi"}} {"limit od/worker1 {"limits":{"cpu":"24","memory":"148511584K1"},"requests":{"cpu":"6","memory":"4Gi"}} {"limits":{"cpu":"100m","memory":"6 od/worker2 {"limits":{"cpu":"24","memory":"148511508Ki"},"requests":{"cpu":"6","memory":"6Gi"}} {"limits":{"cpu":"100m","memory":"60 od/worker3 {"limits":{"cpu":"16","memory":"148511508Ki"},"requests":{"cpu":"6","memory":"6Gi"}} {"limits":{"cpu::"100m","memory":"60 od/worker3 {"limits":{"cpu":"16","memory":"148511508Ki"},"requests":{"cpu":"6","memory":"6Gi"}} {"limits":{"cpu":"100m","memory":"60 od/worker3 {"limits":{"cpu":"16","memory":"148511508Ki"},"requests":{"cpu":"6","memory":"6Gi"}} {"limits":{"cpu":"100m","memory":"60 od/worker3 {"limits":{"cpu":"16","memory":"148511508Ki"},"requests":{"cpu":"6","memory":"6Gi"}} {"limits":{"cpu":"100m","memory":"60 od/worker3 {"limits":{"cpu":"16","memory":"148511508Ki"},"requests":{"cpu":"6","memory":"6Gi"}} {"limits":{"cpu":"100m","memory":"60 od/worker3 {"limits":{"cpu":"16","memory":"100m","memory":"60 od/worker3 {"limits":{"cpu":"16","memory":"100m","memory":"60 od/worker3 {"limits":{"cpu":"100","memory":"100m","memory":"60 od/worker3 {"limits":{"cpu":"100","memory":"100","memory":"60 od/worker3 {"limits":{"cpu":"100","memory":"100","memory":"60 od/worker3 {"limits":{"cpu":"100","memory":"100","memory":"60 od/worker3 {"limits":{"cpu":"100":"100","memory":"100":"100","memo

- CSI Pods resource consumption is negligible
- With CNSA 5.1.5 we provide a much more detailed resource consumption overview (see table on the top right)

#### Table 1. Hardware requirements

| Pods           | Where deployed         | CPU request                | Memory request                      | Storage                    | Description                                                                                                    |
|----------------|------------------------|----------------------------|-------------------------------------|----------------------------|----------------------------------------------------------------------------------------------------|
| core fs        | Default all<br>workers | >=1000mCPU, default<br>25% | >=2GiB, default<br>25%              | Config in /var<br>(~25GiB) | This is the pod that<br>provides the<br>filesystem service for<br>the node. It is<br>required to be<br>deployed on all nodes<br>where PVs are<br>accessed from<br>application pods. The<br>CPU and memory<br>requests can be<br>customized in the<br>cluster CR. |
| operator       | Single node            | 100mCPU                    | 40MiB                               | -                          | The controller<br>runtime that<br>manages all custom<br>resources.                                                                                                    |
| GUI            | Two nodes              | 630mCPU                    | 1.25GiB                             | Local PV for DB            | The graphical user<br>interface and ReST<br>API.                                                                                                    |
| pmcollector    | Two nodes              | 120 mCPU                   | 3-7GiB depending<br>on cluster size | Local PV for DB            | The performance collector database.                                                                                                    |
| grafana-bridge | One node               | 100mCPU                    | 1GiB                                | -                          | The bridge for<br>accessing<br>pmcollector from<br>grafana.                                                                                                    |

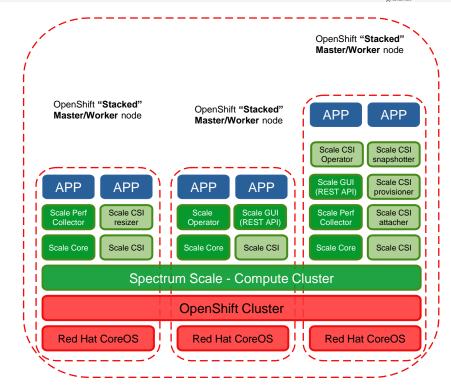

#### Infra Nodes

- Infra nodes in OpenShift are workers with a special label (and license)
- It is allowed\* to deploy Spectrum Scale CNSA and CSI to these nodes!

Where applicable, end users can use infrastructure nodes without disqualifying the node for infrastructure licensing to house these software components. Examples may include:

• CNI and CSI drivers and controllers (also known as plugins).

- Follow Red Hat's best practice to have infra nodes also labeled as worker
- Avoids issue with machine config pools
- Remove NoSchedule policy for the CNSA and CSI namespaces
- Edit the namespace and add annotation openshift.io/node-selector: "" (empty string is important)

Infrastructure nodes allow customers to isolate infrastructure workloads for two primary purposes:

- to prevent incurring billing costs against subscription counts and 1.
- 2. to separate maintenance and management.

#### Label the CNSA nodes with app.kubernetes.io/component: "scale" and then use exactly that node selector in the ScaleCluster Custom Resource (CR):

Spec: daemon:

nodeSelector: app.kubernetes.jo/component: "scale"

Important for small clusters: allow GUI and PMCollector to run on Infra nodes:

nodeSelector: node-role.kubernetes.io/infra: "" tolerations: - effect: NoSchedule operator: Exists pmcollector: nodeSelector: node-role.kubernetes.io/infra: "" tolerations: - effect: NoSchedule operator: Exists

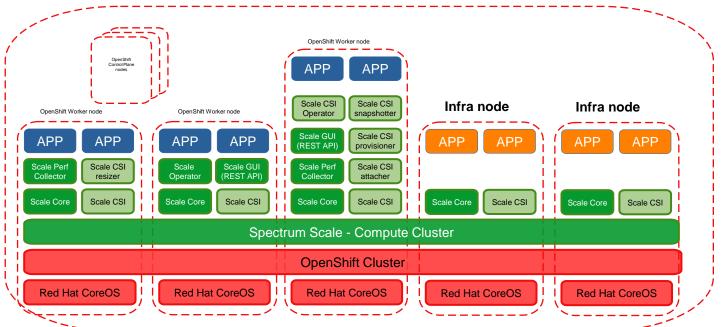

#### Prometheus

- Prometheus (used with OpenShift Monitoring) uses advanced Pod Security options: securityContext: seLinuxOptions: level: 's0:c20,c10' runAsUser: 65534 runAsNonRoot: true fsGroup: 65534
- Setting UID and GID for the storage class was not sufficient, prometheus containers crash with "permission denied"
- Reason is that the containers use the "sub-path" mount Kubernetes feature: oc get pod prometheus-k8s-1 -o jsonpath='{.spec.containers[].volumeMounts'} | jq [ .... { "mountPath": "/prometheus", "name": "prometheus-k8s-db", "subPath": "prometheus-db" },

- Solutions:
- CSI prior to 2.6.0: use a Storage Class with permissions: '777' (Please note that this is not as insecure as it might look like as SELinux policies still apply and overrule the POSIX rights)
- CSI 2.6.0 and later: fsGroup is supported for RWO volumes

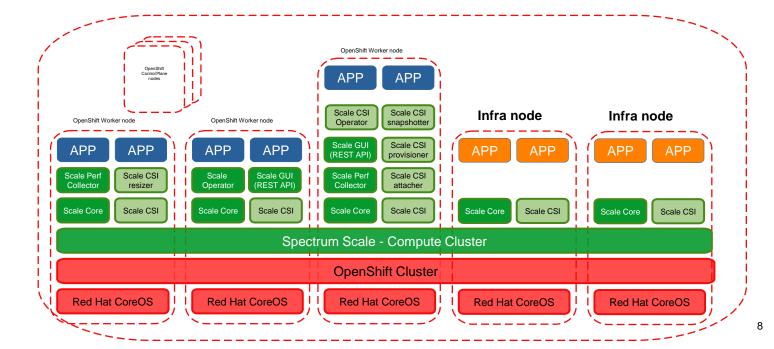

## Backup and Restore with Spectrum Protect Plus

- IBM Spectrum Protect Plus Container Backup supports Spectrum Scale CNSA/CSI and protects persistent container data
- Self service with Kubernetes commands and/or through automated policies as part of application deployment
- Crash consistency guaranteed by CSI snapshots
- Application consistent Backup and Recovery through a Backup Service with application integration (quiesce/unquiesce)
- Protection of application metadata (Namespace)
- Protection of cluster state (etcd database)
- Spectrum Scale CSI 2.5.0 introduced
   Consistency Groups
- All PVs belonging to a namespace are backed up and restored consistently when a storage class with consistency group is used

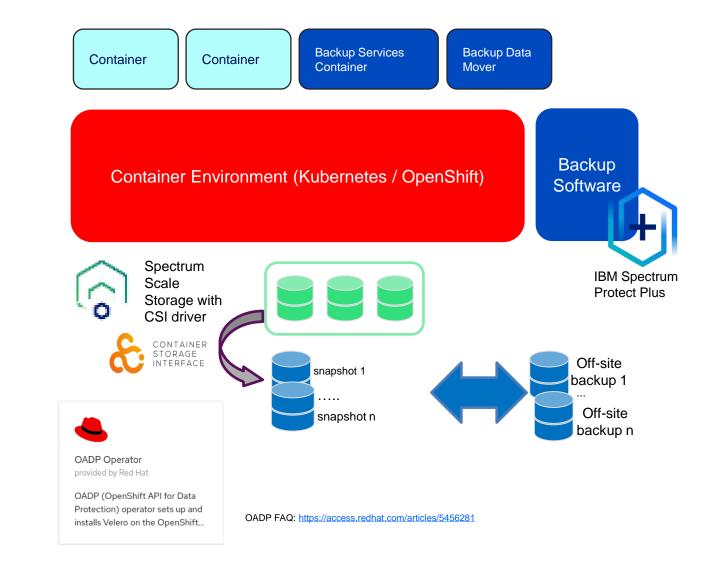

## Spectrum Scale Object Hints and Tips

- Note: The following covers the Spectrum Scale 5.1.x CES Object stack based on OpenStack Swift
  - Deprecated\* since 5.1.5, see latest <u>Spectrum Scale FAQ</u>
- There will be a separate session on the new Spectrum Scale DAS S3 tomorrow

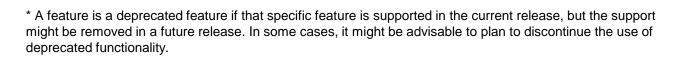

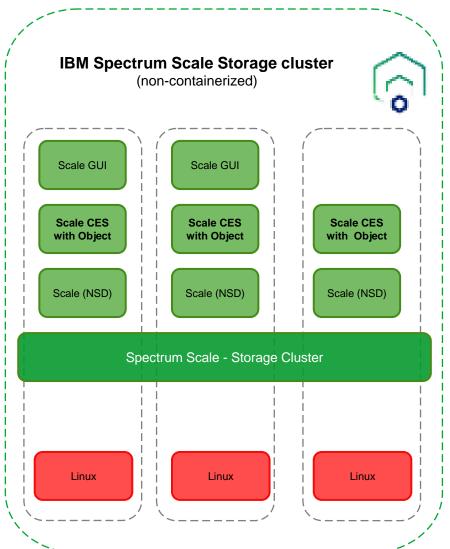

#### Spectrum Scale Object S3 Test Bed leveraging Spectrum Scale Vagrant

Quick way to test drive Spectrum Scale with S3 Object CES:

# git clone <u>https://github.com/IBM/SpectrumScaleVagrant.git</u> # cd SpectrumScaleVagrant # cp ../Spectrum\_Scale\_Developer-5.1.5.0-x86\_64-Linux software # cd virtualbox/prep-box # vagrant up # vagrant package SpectrumScale\_base –output SpectrumScale\_base.box # vagrant destroy # cd .. # vagrant up

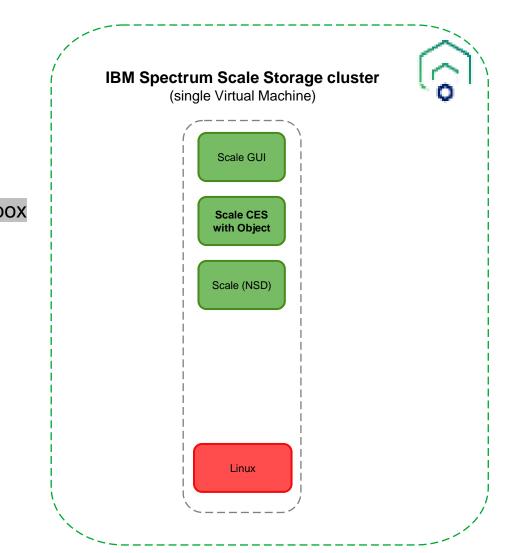

#### Spectrum Scale Object S3 + Virtual Host Path

- Spectrum Scale supports Path-style URL addressing by default
- Virtual Host Path URL can be enabled: mmobj config change --ccrfile proxy-server.conf --section filter:s3api -property dns\_compliant\_bucket\_names --value true mmobj config change --ccrfile proxy-server.conf --section filter:s3api -property storage\_domain --value s3server.scale.com
- For more details, please have a look at the excellent paper available at IBM Community:

Setting up an S3 Compliant Object Store in IBM Spectrum Scale with Object Compression, ILM and Tiering

Tue April 26, 2022 06:12 AM

Nishaan

Docrat

IBM Spectrum Scale is a high-performance clustered filesystem that offers support for multiple protocols including object. Since IBM Spectrum Scale is based on the OpenStack Swift implementation of the object protocol there is a need to also support Amazon's Simple Storage Service (S3) object protocol for applications that require an S3 compatibility. This emulation is achieved by using Swift middleware. The ability to support both AWS S3 and OpenStack Swift protocols in IBM Spectrum Scale Object means that it can support a broader variety of Cloud applications using either object protocol. Amazon has recently announced the deprecation of their path-style addressing scheme in favour of their virtualhosted style addressing scheme (also referred to as DNS style addressing). Since OpenStack Swift by default supports path-style addressing, it is important to be able to understand what is required to enable this virtual-hosted style addressing in IBM Spectrum Scale to ensure compatibility with S3 applications going forward. This document covers all the steps that are required in order to achieve this. In addition, advanced Spectrum Scale functions like Object compression, Object Information Lifecycle Management (ILM) and Object Tiering are detailed in depth to showcase the benefits of using IBM Spectrum Scale for your Object storage requirements

#### Attachment(s)

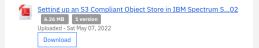

Path-style URL: <u>https://spectrumscale.cluster/my-bucket</u>

Virtual Host Path URL: <u>https://my-bucket.spectrumscale.cluster</u>

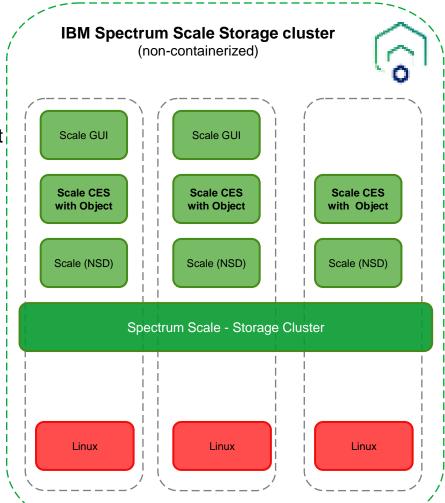

## Spectrum Scale Object S3 + Audit Logging

- Challenge: Audit logging S3 requests per user
- When you enable INFO-level logging for the Spectrum Scale Object Proxy server you'll get information about the requests by requesting IP address

sudo mmobj config change --ccrfile proxyserver.conf --section DEFAULT --property log\_level --value DEBUG

• When you enable DEBUG-level logging, the logs will also include the requesting user

sudo mmobj config change --ccrfile proxyserver.conf --section DEFAULT --property log\_level --value DEBUG

 Please note that Spectrum Scale File Audit Logging (FAL) can be used to log object accesses, but all log entries will point to the swift user

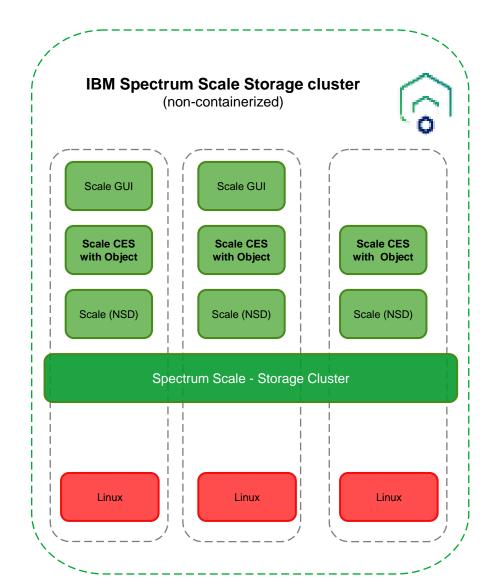

Thank you for using IBM Spectrum Scale!